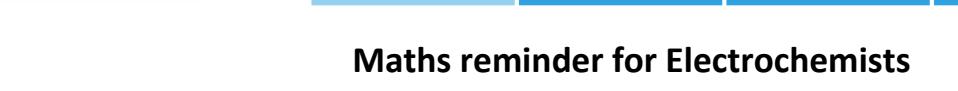

# **Part I: The simplicity of complex number and impedance diagrams**

# **I – INTRODUCTION**

**BioLog** 

The results of impedance measurements are complex numbers. The electrochemists are sometimes unfamiliar with these numbers (or they forget about them). This note aims at giving the mathematical background necessary to understand and analyze EIS diagrams. A few common characteristics and habits in impedance analysis are also explained in light of this background.

# **II – COMPLEX NUMBER**

### **II - 1 DEFINITION**

A complex number is a set of two real numbers *a* and *b* written as

$$
Z = a + ib \text{ (or } Z = a + jb \text{ )}
$$
 (1)

 $i$  is the imaginary unit, with  $i^2 = -1$  or  $i = \sqrt{-1}$ .

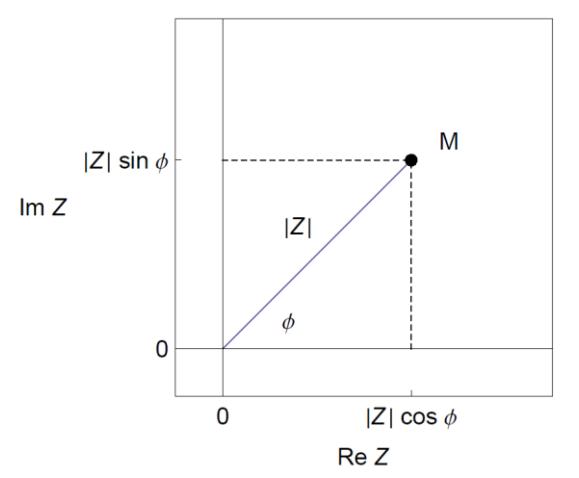

**Figure 1: Image of a complex number in the complex plane.**

A complex number can be viewed as a point in a two-dimensional Cartesian<sup>1</sup> coordinates system called the complex plane or Argand diagram [1], where the real part of *Z* is plotted as abscissa (Re *Z* = *|Z|* cos *ϕ*), and its imaginary part as ordinate (Im *Z* = *|Z|* sin *ϕ*). *Z* is the affix of M, M is the image of *Z* (Fig. 1).

 $\overline{a}$ 

# **II - 2 NOTATIONS**

Many notations of complex number are found in the literature, *e.g.* in a non-exhaustive way:

- Re *Z,* Im *Z*
- $\mathcal{R}Z, \mathcal{I}Z$
- $\bullet$   $Z^{'}, Z^{''}$
- *Z*Re*, Z*Im
- $\bullet$   $Z_r$ ,  $Z_i$
- *|Z|* cos(*ϕ*)*, |Z|* sin(*ϕ*)

## **II - 3 COMPLEX CONJUGATE**

*a. Definition*

The complex conjugate  $Z^*$  of a complex number Z is defined by

 $Z = a + ib \implies Z^* = a - ib$ 

*b. Cartesian form of a complex number* Using the conjugate complex enables us to express complex numbers in the Cartesian (or rectangular or algebraic) form *a* + *i b*. For example, the Cartesian form of the inverse of a complex number is written:

$$
\frac{1}{z} = \frac{1}{a+ib} = \frac{a-ib}{(a-ib)(a+ib)}
$$

$$
= \frac{a-ib}{a^2+b^2} = \frac{a}{a^2+b^2} - i\frac{b}{a^2+b^2}
$$
(2)

Let us now consider the impedance of the electrical RC parallel circuit. It is given by [2]:

$$
Z(\omega) = \frac{R}{1 + RCi\omega} \tag{3}
$$

MUUR

1

 $1$  The invention of Cartesian coordinates is due to the French mathematician and philosopher René Descartes (1596-1650).

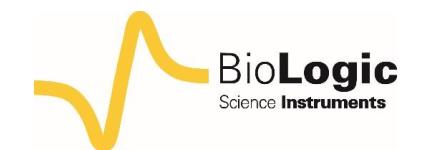

With  $\omega = 2\pi f$ . Using Eq. (2), the rectangular form of the impedance of an RC parallel circuit is given by:

$$
Re Z(\omega) = \frac{R}{1 + C^2 R^2 \omega^2}
$$
  
\n
$$
Im Z(\omega) = -\frac{C R^2 \omega}{1 + C^2 R^2 \omega^2}
$$
\n(4)

# **III – PLOTS OF COMPLEX FUNCTION III - 1 Re(Z); Im(Z);** *vs. f* **OR log(***f***) ?**

The real and imaginary parts of the impedance of an RC parallel circuit (Eq. (4)) depend on the frequency *f*. It is therefore possible to plot the change of the real and imaginary parts with the frequency  $f$  (Fig. 2)<sup>2</sup>. Please note that usually, electrochemists plot *−*Im *Z vs.* Re *Z* probably such that impedance diagrams are shown in the upper right part of the set of axes. From now on in this note, we will use this type of representation.

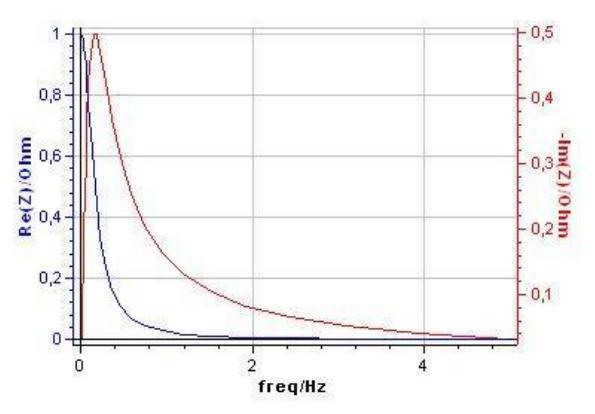

**Figure 2: Plots of Re** *Z vs: f* **and Im** *Z vs: f* **for the RC parallel circuit.**

The frequency may vary over several decades. It is therefore better to plot the changes of Re *Z* and Im *Z* with the logarithm of the frequency, as it is shown in Fig. 3.

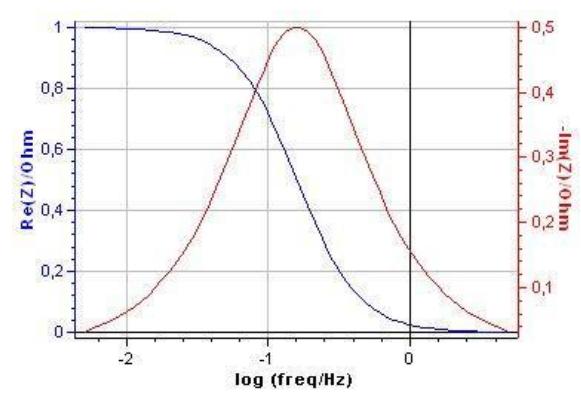

**Figure 3: Plots of Re** *Z vs.* **log** *f***and Im** *Z vs.* **log** *f* **for the RC parallel circuit.**

#### **III - 2 NYQUIST PLANE**

The diagrams shown in Fig. 3 can be plotted in a parametric plot with *x* = Re *Z* et *y* = Im *Z*. Such a graph is called Nyquist plot, Nyquist diagram or Nyquist graph. Each value of *f* determines a point (*x* = Re *Z*, *y* = *−*Im *Z*) that we can plot in a coordinate plane. As *f* varies, the point (*x, y*) varies and traces out a curve called a parametric curve. A Nyquist plot is simply a parametric plot of a frequency response.

#### *a. Why using orthonormal axes?*

Figure 4 shows the Nyquist diagram of the Randles circuit impedance [2, 3] plotted in cartesian orthonormal axes, i.e. axes with the same unit of length. It is composed at low frequencies of a semi-line forming a *−π/*4 or *−*45° angle (be careful, *−π/*4, due to the minus sign in the *y* coordinate, and not *π/*4 as the representation of electrochemists suggests) with the real axis and at high frequencies of an arc looking like a semi-circle.

MUUUL

2

 $\overline{a}$ 

<sup>&</sup>lt;sup>2</sup> All the figures were plotted using the simulation tool Z Sim from EC-Lab®.

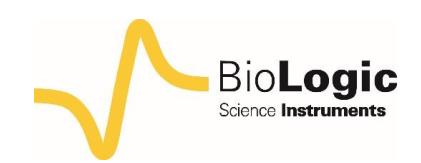

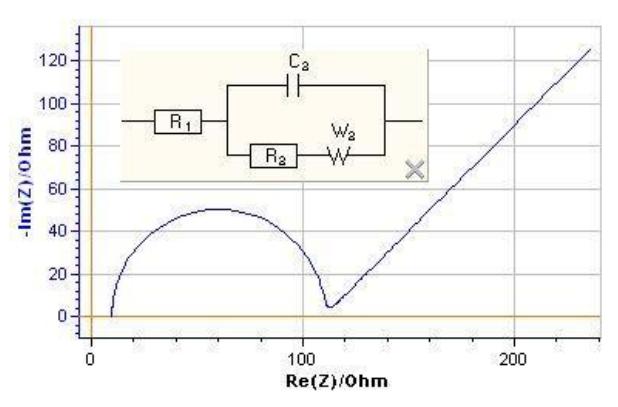

**Figure 4: Orthonormal Nyquist diagram for the Randles circuit.**

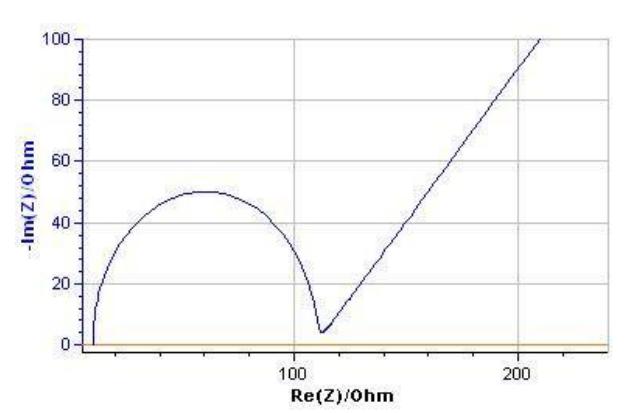

**Figure 5: Non orthonormal Nyquist diagram for the Randles circuit.**

Figure 5 shows the impedance diagram of the Randles circuit for the parameters values in Fig. 4, now using non-orthonormal axes. The semi-line at low frequencies does not form a *−π/*4 angle with the real axis and the high frequency arc is not a semi-circle anymore. It is easier to identify characteristic shapes using orthonormal axes. If a nonorthonormal representation is used then it must be explicitly justified as done in [4, 5].

*b. Why is the Nyquist diagram of the impedance of an RC parallel circuit a semi-circle?*

The expression of the admittance, *Y* ( $\omega$ ) = 1/*Z*( $\omega$ ), for an RC parallel circuit can be simply written:

$$
Z(\omega) = \frac{R}{1 + RCi\omega} \Rightarrow Y(\omega) = \frac{1}{Z(\omega)} = \frac{1}{R + Ci\omega}
$$

The Nyquist diagram of the admittance of the RC parallel circuit is made of a semi-line (Fig. 6). The inverse of a semi-line is a semicircle, therefore the graph of the impedance is a semi-circle.

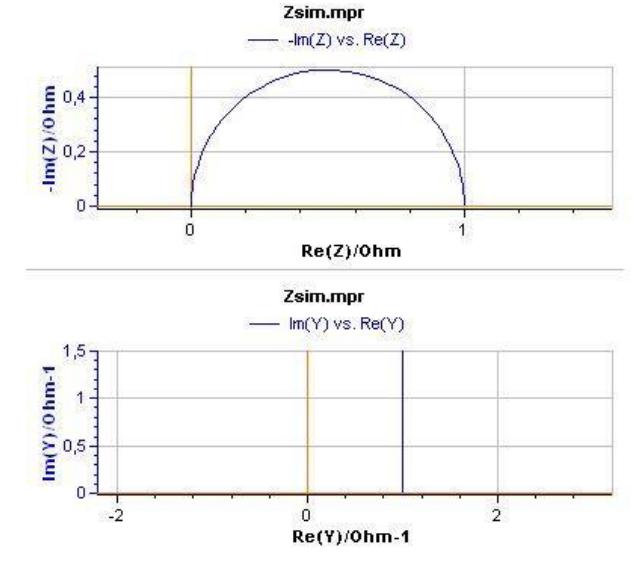

**Figure 6: Impedance and admittance diagrams of an RC parallel circuit.**

### *c. Why specifying frequencies on a Nyquist diagram?*

The Nyquist diagram of Fig. 6 allows the determination of the value of the resistance R in the RC parallel circuit  $(R = 1 \Omega)$ . The value of the capacitance C cannot be determined since no information about the frequency is given. What is needed is the value of the frequency of the point in the graph with the minimal imaginary part<sup>3</sup> i.e. at the apex of the diagram. At this frequency  $f_c$ :

$$
C = \frac{1}{2\pi f_c R} \tag{5}
$$

3

For  $f_c = 1560$  Hz,  $C \approx 10^{-4}$  F.

MUUUL

 $\overline{a}$ 

 $3$ Not the maximum as the representation of the electrochemists suggests.

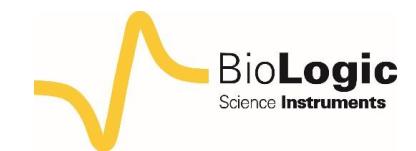

### **III - 3 BODE PLANE**

*a. Modulus and phase plots*

The modulus (also named module or magnitude) of an RC parallel circuit impedance is given by:

$$
|Z| = \sqrt{\left(\text{Re}\,Z(\omega)\right)^2 + \left(\text{Im}\,Z(\omega)\right)^2} \\
= \frac{\sqrt{R^2}}{\sqrt{1 + C^2 R^2 \omega^2}} = \frac{R}{\sqrt{1 + C^2 R^2 \omega^2}}\n\tag{6}
$$

With (Fig. 7)

$$
\lim_{\omega \to 0} |Z| = R, \omega \to \infty \Rightarrow |Z| \approx \frac{1}{C\omega}
$$
 (7)

The phase of an RC parallel circuit impedance is given by:

is given by:  
\n
$$
\phi_z = \arctan\left(\frac{\text{Im }Z(\omega)}{\text{Re }Z(\omega)}\right) = \arctan(-CR\omega) \quad (8)
$$

$$
\lim_{\omega \to 0} \phi_Z = 0, \lim_{\omega \to \infty} \phi_Z = -\frac{\pi}{2}
$$
 (9)

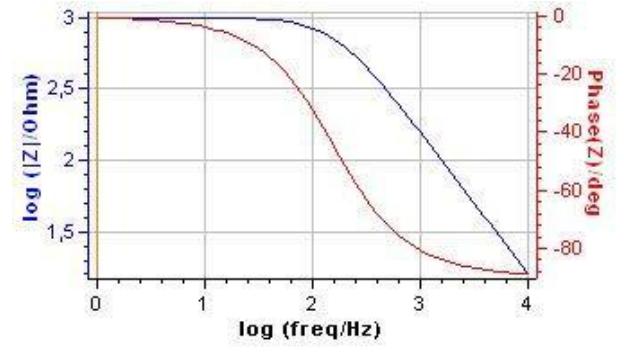

**Figure 7: Bode magnitude and phase plots for an RC parallel circuit.** *R* **= 10<sup>3</sup> Ω,** *C* **= 10 <sup>6</sup> F.**

### *b. Why plotting the impedance modulus and phase?*

Measuring the impedance modulus change with the frequency is not sufficient to characterize an electrical circuit<sup>4</sup>. Figs. 7 and 8 show the Nyquist and Bode plots of an RC parallel circuit with *R >* 0 and *R <* 0, respectively.

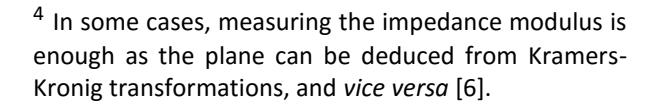

 $\overline{a}$ 

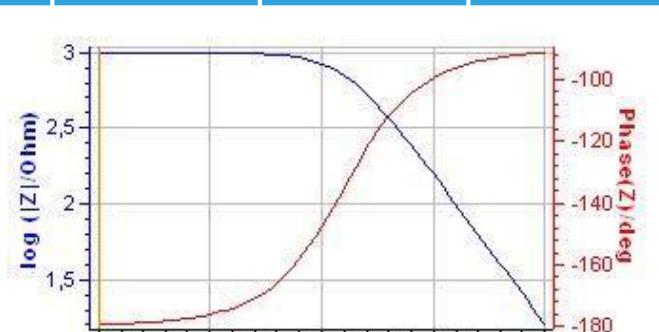

**Figure 8: Bode magnitude and phase plots for an RC parallel circuit.**  $R = 10^3$  Ω,  $C = 10^6$  F.

 $\mathcal{D}$ 

log (freq/Hz)

3

Such graphs commonly occur in corrosion protection, for example in the study of passivation phenomenon [7]. Modulus plots are identical but phase plots are different. The characterization of the electrical circuit is complete only if both the phase and the modulus are plotted. The reason lies in the term  $\sqrt{R^2}$  in Eq. (6). The value of the modulus is the same for  $R=10^3$  Ω and  $R=-10^3$  Ω. On the contrary the phase given by Eq. (8) depends on the sign of *R*.

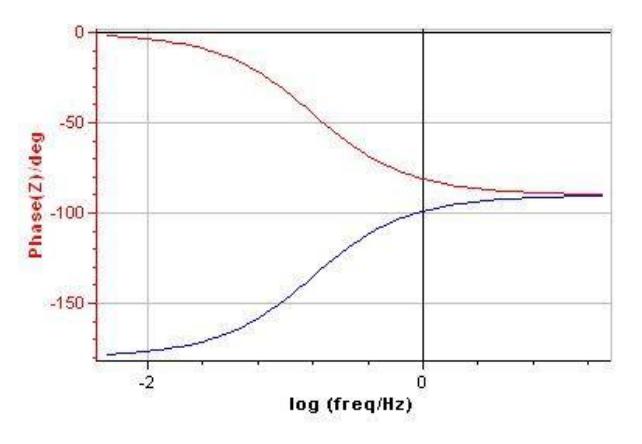

**Figure 9: Comparison of the impedance phase for R>0 (red) and R<0 (blue).**

Figure 10 shows Nyquist diagrams for *R >* 0 et *R <* 0. The first diagram lies in the right hand side of the complex plane and the second in the left hand side.

MUUR

**EC-Lab – Application Note #50 01/2014**

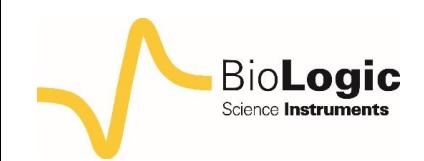

5

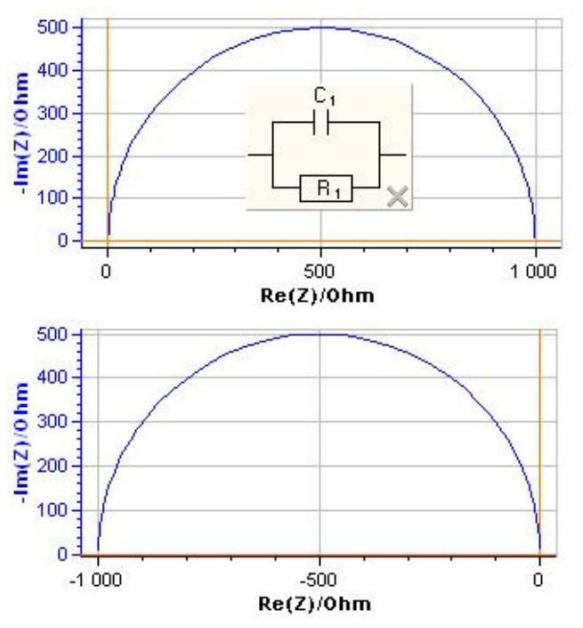

**Figure 10: Nyquist diagrams for a RC parallel circuit.** *C* **= 10 <sup>6</sup>** **F, top:** *R* **= 10<sup>3</sup> Ω, bottom:***R* **= 10<sup>3</sup> Ω.**

# **IV – CONCLUSION**

Impedance being a complex value, many representations are available to show impedance data. Depending on the information of interest, the user can pick the right representation. The advantages and drawbacks of the main plots, Nyquist and Bode, are shown in Tab. I.

### **Table I: Advantages and drawbacks of Nyquist and Bode plots.**

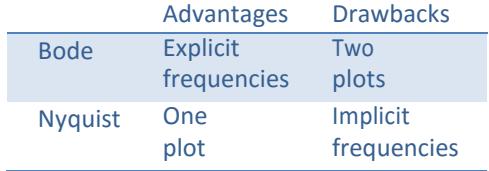

# **REFERENCES**

1) http://en.wikipedia.org/wiki/Complex number.

2) [Handbook of EIS:](http://www.bio-logic.net/en/applications/eis/) Diffusion impedances

3) [Interactive equivalent circuit library.](http://www.bio-logic.net/en/applications/eis/)

4) D. A. Harrington, J. Electroanal Chem., 355 (1993) 21.

5) V. M.-W. Huang, V. Vivier, M. E. Orazem, N. Pébère, and B. Tribollet, J. Electrochem. Soc. 154 (2007) C81.

6[\) Application note #15](http://www.bio-logic.net/en/application-notes-2/) "Two questions about Kramers-Kronig transformations

7) [Application](http://www.bio-logic.net/en/application-notes-2/) note #9 "Linear *vs.* non linear systems in impedance measurements"

*Revised in 07/2018*

**Bio-Logic Science Instruments, 4 Rue de Vaucanson, 38170 Seyssinet-Pariset, FRANCE Tel: +33 476 98 68 31 – Fax: +33 476 98 69 09** [www.bio-logic.net](http://www.bio-logic.net/)

MUUUL